### IXP Manager & Route Servers

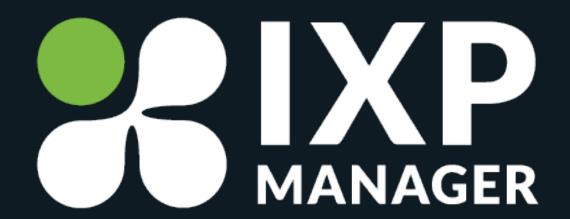

Route Servers Video Tutorial Series – Part 4 Barry O'Donovan – <u>@barryo79</u>, June 2021

# Looking Glasses and Community Filtering

#### **Demonstration**

- [x] Build the route server
- [x] Show clients connected and routes
- [x] IPv6 instance
- [] Looking glass
- [] Community filtering
- [] IRRDB filtering
- [] RPKI filtering

#### **Demonstration**

- [x] Build the route server
- [x] Show clients connected and routes
- [x] IPv6 instance
- [x] Looking glass
- [] Community filtering
- [] IRRDB filtering
- [] RPKI filtering

#### **Demonstration**

- [x] Build the route server
- [x] Show clients connected and routes
- [x] IPv6 instance
- [x] Looking glass
- [x] Community filtering
- [] IRRDB filtering
- [] RPKI filtering

## Coming in Part 5:

Route Server IRRDB Filtering with IXP Manager

# Thanks for watching!

- <a href="https://www.ixpmanager.org/">https://www.ixpmanager.org/</a>
- https://docs.ixpmanager.org/
- <a href="https://www.barryodonovan.com/">https://www.barryodonovan.com/</a>
- <u>@barryo79</u> on Twitter
- barry.odonovan@inex.ie